TDP004 Objektorienterad Programmering Fö 3 Standardbiblioteket

### Standardbiblioteket (STL)

- Standard template library (STL).
- Objektorienterad samling av standardiserade containrar, iteratorer, funktioner, strömfunktioner mm. Platformsoberoende.
- Pga standardisering ger det bra hävstång att lära sig några containers, algoritmer etc.
- Laboration på STL.

### Namespaces

#### Vi kan skriva:

std::cout <<variable <<std::endl;

eller

using namespace std;

- cout << variable << endl;
- För att markera att en del av de funktioner som vi använder tillhör namespace std. Vi får även fördelen att vi inte behövder skriva std:: före cin/cout.
- Namespaces används för att separera delar av program, och undvika namnkollisioner. Alla containrar heter egentligen std::<container>, men vi kan skriva <container> om vi har specificerat namespace std enligt ovan.
- Använd enbart using namespace i .cc-filen.

### **Templates**

- Templates (mallar) har en viktig funktion i C++.
- Ex:
	- En list/vector innehåller godtycklig data, vilket typ av data det är specificeras med en template T.
	- std::list<T> myList;
	- std::vector<T> myVector
	- Där T är någon typ: int, float, yourClass\*…
- Allt man behöver göra för att använda en STLcontainer är att specificera vilken typ den ska innehålla.

## **Containrar**

- "A container manages a collection of elements"
- #include<containernamn>
- Olika sorter: sekventiella och associativa.
	- Sekventiella: list och vector, deque.
	- Associativa: set/multiset, map/multimap.
- Fokus på de sekventiella: list, vector (och string). – Mha dessa implementeras en del andra containrar: stack, kö, prioritetskö.
	- Dequeue väldigt lik vector.
- Interfacen är till stor del standardiserade.

#### Iteratorer

- En iterator är ett objekt som möjlighet att iterera över/få tillgång till/ta bort/jämföra elementen i en container.
- En iterator representerar en position i en container.
- Inkluderas då man inkluderar containern.
- Funktioner liknande en pekare:  $*$ ,  $++$ ,  $!=$ ,  $==$ ,  $=$ , et.c.
- Alla vanliga containerklasser är kompatibla med iteratorer.
- Iteratorer deklareras för en typ av container och en typ av element.

#### Forward och reverse iterator

• Syntax:

- container<typ>::iterator variabelnamn; • En forward iterator går från första elementet och "framåt" mot det sista elementet.
- En reverse iterator går från sista elementet och "bakåt" mot det första elementet.
- Ex:

vector<int> v;

vector<int>::iterator i;  $for(i = v.begin(); i != v.end(); i++)$  // Från första till sista. vector<int>::reverse\_iterator k; for( $k = v$ .rbegin();  $k! = v$ .rend();  $k++$ ) // Från sista till första.

Båda stegas framåt med ++

### const interator

- Även iterator kan vara const.
- En const iterator kan inte ändra elementen i den container den används på.
- Ofta användbart, tex då man ska iterera igenom elementen i en container för att skriva ut dem.
	- Ex: vector<int>::const\_iterator i;
		- vector<int>::const\_reverse\_iterator k;

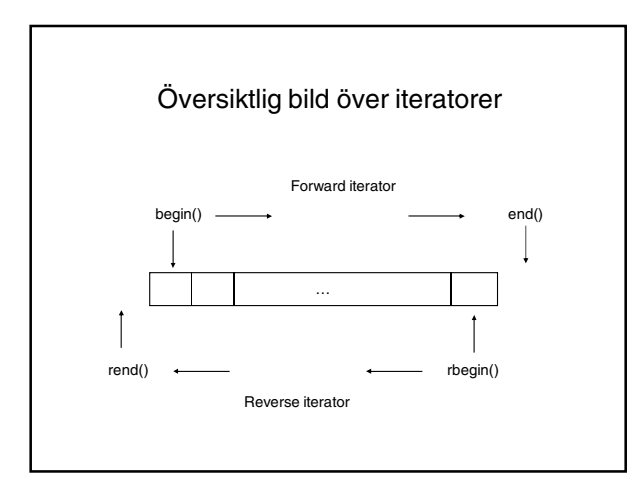

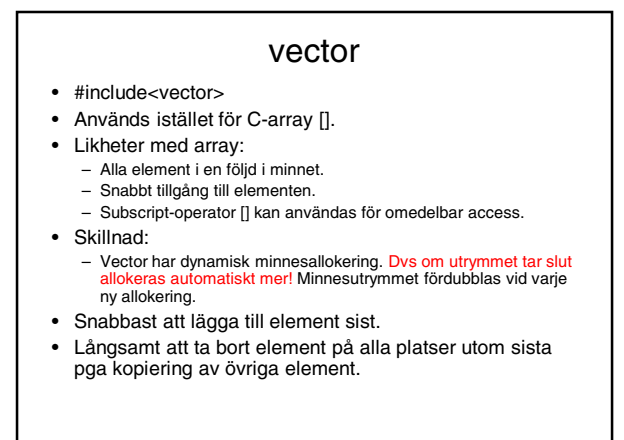

#### Exempel med vector och iterator std::vector<int> v; //Skapa tom vector<br>std::vector<int>::iterator i; //Deklarera iterator. std::vector<int>::iterator i;<br>v.push\_back(4); //Lägg till element sist. v.push\_back(1); //Iterera över elementen mha iterator.  $for(i = v.begin(); i != v.end(); i++)$ { std::cout<<(\*i)<<" "; //Skriv ut elementet. }

- ->
	- $41$

Exempel med vector och iterator, forts. • Mha en iterator och for/while-loop kan vi se till att vi inte läser utanför vectorn. Detta är skäl nog att gå över från array till vector.  $for(stat::vector::interator i = v.begin(); i != v.end(); i++)$ {  $\text{cout} \ll \binom{*}{1} \ll \frac{m}{n}$ } • Vi kan använda en vanlig for-loop och en (unsigned) int för att iterera, men då tappar vi fördelar, ingen felkontroll i detta fall. for(unsigned int  $j = 0$ ;  $j < v$ .size();  $j++)$ {

 $\text{cout} << \text{v[j]} << \text{''''};$ }

#### list

- #include<list>
- Dubbellänkad lista.
- Elementen potentiellt utspridda i minnet.
- Ingen omedelbar access.
- Samma tid för att lägga till/ta bort element i början och slutet på listan. list<int> l; l.push\_back(1);
	- $l.$ push  $front(2);$

 $-21$ 

## Exempel med list

- Ta bort alla element med value:  $list < int > 11$ ;
	- … //Lägger till element.
	- l1.remove(value);
- Flytta alla element från l2 (gör l2 tom efteråt) och placera dem först i l1:  $list < int > 12$ ; l1.splice(l1.begin(), l2,
	- l2.begin(), l2.end());

### string

- string sparar bokstäver och andra tecken.
- STL string, inte samma som C-string (char\*/ const char\*), men omvandlingsfunktioner finns.
- STL string är att föredra.
- En del funktionalitet liknande C-string.
- Funktioner för att lägga till tecken, jämföra, access, ta bort mm finns.

### string, forts.

- string s1("Add more");
- $\bullet$  string s2 = "characters";
- string  $s3 = s1 + s2$ ; // "Sätta ihop" string
- string  $s4 = s1$ . find(m) //  $s4 = "more"$
- $s1[1] = 'n';$  //  $s1 = "And more"$

## Map/multimap

map<key, value> mapExample;

- I multimap kan det finnas kopior av nyckeln.
- En associativ container sparar element i nyckelordning.
- Implementeras normalt med ett träd.

### map, pair

- Associativ container
	- Ett värde associeras med en nyckel. Dessa bildar *pair*, vilket är det grundläggande elementet.
- Värdet får ändras när paret existerar.
- Nyckeln får inte ändras.
	- Om man vill ändra nyckeln får man ta bort det gamla paret och lägga till ett nytt par.

### map, insert

- Lägg till element mha insert.
- Ex:
	- string cplusplus = "C++"; string java = "Java"; map< string, int> pCount; pCount.insert( make\_pair(cplusplus, 2) ); pCount.insert( make\_pair(java, 8) ); Inget händer vid: pCount.insert( make\_pair(cplusplus , 3));
	- eftersom nyckeln C++ redan finns.

# map, [] och find

- [] finns normalt inte till associativa containrar, map är undantag.<br>• nCount<sup>ry</sup>C++<sup>7</sup>l = 4·
- pCount["C++"] = 4; Sätter värdet associerat med nyckeln C++ till 4. Om inte nyckeln
- C++ hade funnits hade ett pair skapats och värdet satts. find returnerar en iterator till elementet som har den nyckel som man söker efter. Om elementen inte finns returneras en iterator till end(). Ex:

map< string, int>::iterator i = pCount.find("java");  $if(i != pCount.end())$ {

cout << i->second << endl;

- }
- $\frac{1}{2}$  > 8 • Snabbt att använda find pga intern trädstruktur.

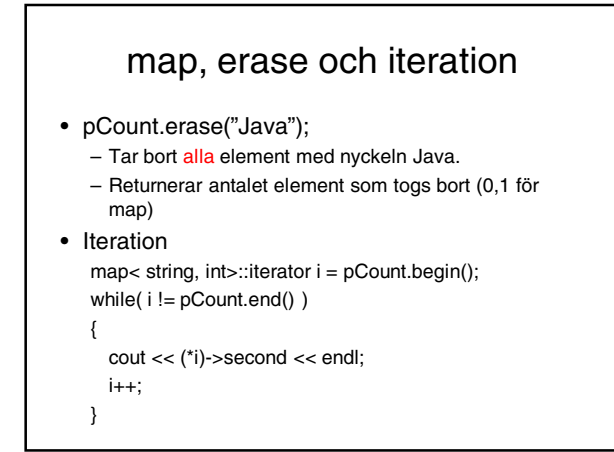

### Funktioner

- #include<algorithm>
- STL tillhandahåller funktioner för sortering, sökning efter det minsta/största elementet, räkna antalet element som uppfyller ett visst krav...
- Uppdelade i icke-modifierande, modifierande, "removing", muterande, sorterande.
- Många funktioner använder och returnerar iteratorer.
- Byggstenar till egna funktioner.

## Funktioner

- Dels finns funktioner som är oberoende av containrar, samt containrarnas egna funktioner som enbart fungerar på en viss container.
- Orsaken är effektivare/kraftigt skild implementation mellan olika containrar.

### **Sortering**

- STL har inbyggda funktioner för sortering.
- Exempel sortering av vector:
	- sort(startiterator, slutiterator, binärpredikat);
	- Sorterar alla element inom intervallet [startiterator, slutiterator).
	- binärpredikat är en funktion som anger kriterier för vad elementen ska sorteras på. Måste generellt tillhandahållas av programmeraren.
- Motsvarande finns för list.

### Sökning

- Även inbyggda funktioner för sökning finns:
- iterator find\_if(startiterator, slutiterator, unärpredikat)
	- Söker alla element inom [startiterator, slutiterator), och kontrollerar mha unärpredikat.
- iterator find(startiterator, slutiterator, const T& värde);
	- För att söka efter ett element som har ett visst värde.
- Returvärdet är en iterator till det första element som uppfyller kravet/ unärpredikatet är uppfyllt.

## Sökning, forts.

#### • Ex:

– Sök efter det första element som har värdet 4: list<int>11; l1.push\_back… list<int>::iterator element;  $element = 11.find(11.begin(), 11.end(), 4);$  $if(element != 11.end())$ { cout <<"Element existed."<<endl;

}

… }

# Ex: Ta bort kopior från vector

- vector<int> v;
- v.push\_back(1)
- v.push\_back(3)
- v.push\_back(1)
- vector<int>::iterator newEnd;
- $\bullet$  newEnd = unique(v.begin(), v.end());
- unique flyttar på direkt efterföljande kopior och returnerar en iterator till det nya logiska slutet på containern. Inga efterföljande kopior i det här fallet -> sortera först.
- sort(v.begin(), v.end());
- newEnd = unique(v.begin(), v.end()); //newEnd pekar kanske på 3.
- v.erase(newEnd, v.end()); //tar bort all element inom[newEnd, v.end()) , dvs de flyttade elementen.

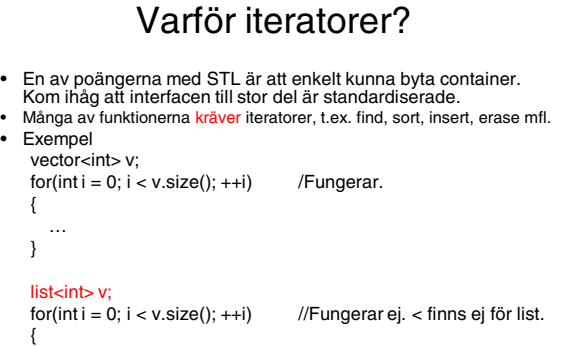

7

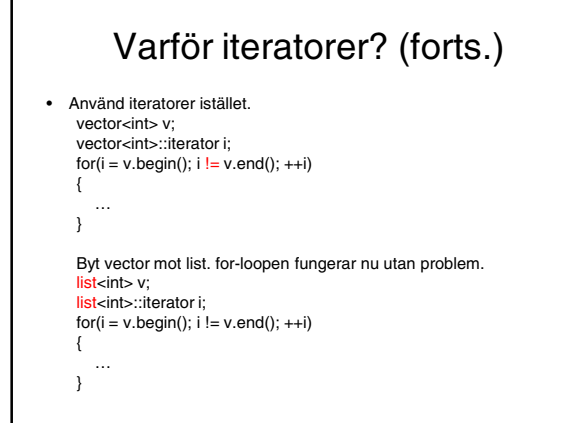

# Mera information om STL

- Nicholai M. Josuttis The C++ Standard Library: A Tutorial and Reference. Addison-Wesley 1999.
- Rekommenderas!

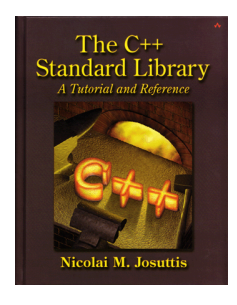

# Sammanfattning

- Introducerat standardbiblioteket (STL).
- Sekventiella containrar som tex vector, list och string.
- Iteratorer används för iteration, access etc.
- Inbyggda funktioner för sökning, sortering och mycket mer.
- **STL är stort och kraftfullt, lär er och använd det!**